## SAP ABAP table /RPM/ACT GRP G {Activity Groups for Gantt Set Chart}

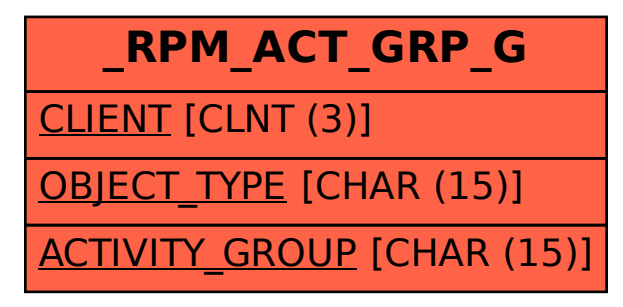